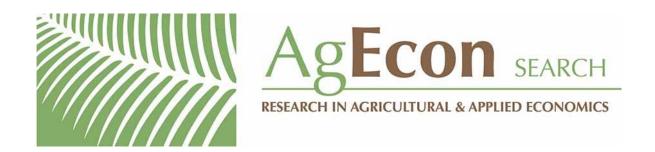

The World's Largest Open Access Agricultural & Applied Economics Digital Library

## This document is discoverable and free to researchers across the globe due to the work of AgEcon Search.

Help ensure our sustainability.

Give to AgEcon Search

AgEcon Search
<a href="http://ageconsearch.umn.edu">http://ageconsearch.umn.edu</a>
aesearch@umn.edu

Papers downloaded from **AgEcon Search** may be used for non-commercial purposes and personal study only. No other use, including posting to another Internet site, is permitted without permission from the copyright owner (not AgEcon Search), or as allowed under the provisions of Fair Use, U.S. Copyright Act, Title 17 U.S.C.

## THE STATA JOURNAL

Editor

H. Joseph Newton Department of Statistics Texas A & M University College Station, Texas 77843 979-845-3142; FAX 979-845-3144 jnewton@stata-journal.com

**Associate Editors** 

Christopher F. Baum Boston College

Rino Bellocco

Karolinska Institutet, Sweden and Univ. degli Studi di Milano-Bicocca, Italy

A. Colin Cameron

University of California-Davis

David Clayton

Cambridge Inst. for Medical Research

Mario A. Cleves

Univ. of Arkansas for Medical Sciences

William D. Dupont

Vanderbilt University

Charles Franklin

University of Wisconsin-Madison

Joanne M. Garrett

University of North Carolina

Allan Gregory

Queen's University

James Hardin

University of South Carolina

Ben Jann

ETH Zürich, Switzerland

Stephen Jenkins

University of Essex

Ulrich Kohler

WZB, Berlin

Stata Press Production Manager Stata Press Copy Editor Editor

Nicholas J. Cox Department of Geography Durham University South Road Durham City DH1 3LE UK

n.j.cox@stata-journal.com

Jens Lauritsen

Odense University Hospital

Stanley Lemeshow

Ohio State University

J. Scott Long

Indiana University

Thomas Lumley

University of Washington-Seattle

Roger Newson

Imperial College, London

Marcello Pagano

Harvard School of Public Health

Sophia Rabe-Hesketh

University of California-Berkeley

J. Patrick Royston

MRC Clinical Trials Unit, London

Philip Ryan

University of Adelaide

Mark E. Schaffer

Heriot-Watt University, Edinburgh

Jeroen Weesie

Utrecht University

Nicholas J. G. Winter

University of Virginia

Jeffrey Wooldridge

Michigan State University

Lisa Gilmore Gabe Waggoner

Copyright Statement: The Stata Journal and the contents of the supporting files (programs, datasets, and help files) are copyright © by StataCorp LP. The contents of the supporting files (programs, datasets, and help files) may be copied or reproduced by any means whatsoever, in whole or in part, as long as any copy or reproduction includes attribution to both (1) the author and (2) the Stata Journal.

The articles appearing in the Stata Journal may be copied or reproduced as printed copies, in whole or in part, as long as any copy or reproduction includes attribution to both (1) the author and (2) the Stata Journal.

Written permission must be obtained from StataCorp if you wish to make electronic copies of the insertions. This precludes placing electronic copies of the Stata Journal, in whole or in part, on publicly accessible web sites, fileservers, or other locations where the copy may be accessed by anyone other than the subscriber.

Users of any of the software, ideas, data, or other materials published in the Stata Journal or the supporting files understand that such use is made without warranty of any kind, by either the Stata Journal, the author, or StataCorp. In particular, there is no warranty of fitness of purpose or merchantability, nor for special, incidental, or consequential damages such as loss of profits. The purpose of the Stata Journal is to promote free communication among Stata users.

The Stata Journal, electronic version (ISSN 1536-8734) is a publication of Stata Press. Stata and Mata are registered trademarks of StataCorp LP.

```
The Stata Journal (2007) 7, Number 1, pp. 143–145
```

## Stata tip 43: Remainders, selections, sequences, extractions: Uses of the modulus

Nicholas J. Cox Department of Geography Durham University Durham City, UK n.j.cox@durham.ac.uk

The mod(x, y) function produces remainders from division. It yields the remainder or residue when x is divided by y. The manual or online help definition is that mod(x, y) yields the modulus of x with respect to y. Mathematically, this definition is an abuse of terminology, but one that Stata shares with many other computing languages. In mathematics, the modulus is the divisor; somehow a few decades back in computing the term was transferred to the remainder.

Like several other functions, mod() may at first seem fairly trivial, so here are examples of some of its uses. All illustrations will be for first arguments (dividends) that are zero or positive integers and second arguments (divisors) that are positive integers. Stata's definition is more general, and yet more general definitions are possible, but the illustrations will show the main idea and cover most practical applications. Texts on discrete mathematics or the mathematics behind computing give fuller treatments (Biggs 2002; Knuth 1997; Graham, Knuth, and Patashnik 1994), but we need none of that material here. Authors often discuss these ideas under the heading of congruences.

How should you play with functions like mod() to get to know them? First, there is display:

```
. display mod(1,2)
1
. display mod(2,2)
0
. display mod(3,2)
1
```

One useful device is a loop to get several results at once:

```
. forvalues i = 0/8 {
.     display "'i' mod('i', 3)
. }
```

Second, there is generate, typically followed by list:

```
. set obs 9
. generate mod3 = mod(_n - 1, 3)
. list mod3
```

You can use the observation numbers \_n, which are integers 1 and up, to produce variables corresponding to successive integers.

144 Stata tip 43

Third, there is Mata, released in Stata 9:

```
. mata
: x = (0..8)
: mod(x, 3)
```

The first illustration, dividing 1, 2, and 3 by 2, points up a useful detail. Evidently, on division by 2, odd numbers have remainder 1 and even numbers, remainder 0. This example gives a way of characterizing odd and even in Stata. Suppose that you want to specify every other observation. Then

```
if mod(_n, 2) == 1
```

specifies odd-numbered observations and

```
if mod(_n, 2) == 0
```

specifies even-numbered observations. No new variable need be created, as Stata does the necessary calculations on the fly. We can be even more concise:

```
if mod(_n, 2)
```

selects odd observation numbers. Given mod(\_n, 2), Stata evaluates it as 1 whenever \_n is odd, which is nonzero and therefore true. Further,

```
if !mod(_n, 2)
```

selects even, as mod(\_n, 2) is 0 whenever \_n is even, but that result is flipped to 1 by the operator !, giving again 1, nonzero and true.

The idea extends easily to other divisors; for example, if mod(year, 10) == 0 or if !mod(year, 10) selects values of year divisible by 10 such as 1990 or 2000, and if !mod(year - 5, 10) selects years such as 1995 or 2005 (but not 1990 or 2000).

Now let us turn to sequences. For integers x from 0 up, mod(x, 3) is

```
0\ 1\ 2\ 0\ 1\ 2\ 0\ 1\ 2\ \dots
```

and for any positive integer y, mod(x, y) repeats cycles of 0 to y-1. You may often want to add 1 to get, e.g.,

```
1\ 2\ 3\ 1\ 2\ 3\ 1\ 2\ 3\ \dots
```

Here you should use in Stata 1 + mod(x, 3) and in Mata 1 :+ mod(x, 3)—note the elementwise operator :+.

You could get such sequences in other ways. Using cond() (Kantor and Cox 2005), we could type for observation numbers \_n that run 1 upwards cond(mod(\_n, 3) == 0, 3, mod(\_n, 3)), giving the same result.

Hence, you now have a basic recipe for generating repetitive sequences. You may know that this functionality is wired into egen's seq() function, but the approach from first principles has merit, too.

N. J. Cox 145

Extracting digits is yet another application. In the shadow world between numbers and strings dwell numeric identifiers and run-together dates (20070328 for 28 March 2007) or times (112233 for 11:22:33). Whether such beasts are best processed as numbers or strings can be a close call. Conversion functions real() and string() are available to throw each to the other side of the divide.

Suppose that your beasts arrive as numeric. mod(112233, 100) extracts the last two digits. Hence, second arguments that are  $10^k$  will extract the last k digits from integers.

Other subsequences of digits require a little more work. We could get the first two, the second two, and the third two digits like this:

```
. local first = floor(112233/10000)
. local second = floor(mod(112233, 10000) / 100)
. local third = mod(112233, 100)
. display 'first''second''third'
112233
```

For more on floor() and its twin ceil(), see Cox (2003). You could also use int() here. An alternative is to work with (say) real(substr(string(112233),1,2)).

Naturally, if what you are given is just 112233, you do not need Stata or even a computer to extract digits. Rather, these are examples of the kind you can try for yourself to see what is necessary to convert information given in variables from one form to another.

## References

Biggs, N. L. 2002. Discrete Mathematics. Oxford: Oxford University Press.

Cox, N. J. 2003. Stata tip 2: Building with floors and ceilings. Stata Journal 3: 446-447.

Graham, R. L., D. E. Knuth, and O. Patashnik. 1994. Concrete Mathematics: A Foundation for Computer Science. Reading, MA: Addison-Wesley.

Kantor, D., and N. J. Cox. 2005. Depending on conditions: A tutorial on the cond() function. Stata Journal 5: 413–420.

Knuth, D. E. 1997. The Art of Computer Programming. Volume 1: Fundamental Algorithms. Reading, MA: Addison-Wesley.